Warszawa, dnia 16 lutego 2021 r.

## Poz. 296

### **Rozpo R ządzenie Minist R a Rozwoju, pR acy i t echnologii** 1)

z dnia 12 lutego 2021 r.

#### **w sprawie określenia wzoru formularza wniosku o wydanie decyzji o niezbędności wejścia do sąsiedniego budynku, lokalu lub na teren sąsiedniej nieruchomości**

 Na podstawie art. 47 ust. 2b ustawy z dnia 7 lipca 1994 r. – Prawo budowlane (Dz. U. z 2020 r. poz. 1333, 2127 i 2320 oraz z 2021 r. poz. 11, 234 i 282) zarządza się, co następuje:

 na teren sąsiedniej nieruchomości, w tym w formie dokumentu elektronicznego w rozumieniu ustawy z dnia 17 lutego 2005 r. o informatyzacji działalności podmiotów realizujących zadania publiczne (Dz. U. z 2020 r. poz. 346, 568, 695, 1517 **§ 1.** Określa się wzór formularza wniosku o wydanie decyzji o niezbędności wejścia do sąsiedniego budynku, lokalu lub i 2320), stanowiący załącznik do rozporządzenia.

**§ 2.** Rozporządzenie wchodzi w życie z dniem następującym po dniu ogłoszenia.

Minister Rozwoju, Pracy i Technologii: *J. Gowin* 

<sup>&</sup>lt;sup>1)</sup> Minister Rozwoju, Pracy i Technologii kieruje działem administracji rządowej – budownictwo, planowanie i zagospodarowanie przestrzenne oraz mieszkalnictwo, na podstawie § 1 ust. 2 pkt 1 rozporządzenia Prezesa Rady Ministrów z dnia 6 października 2020 r. w sprawie szczegółowego zakresu działania Ministra Rozwoju, Pracy i Technologii (Dz. U. poz. 1718).

i Technologii z dnia 12 lutego 2021 r. (poz. 296) **Załącznik do rozporządzenia Ministra Rozwoju,**  Załącznik do rozporządzenia Ministra Rozwoju, Pracy

*WZÓR* 

# **wnioseK**

# **o wydanie decyzji o niezbędności wejścia do sąsiedniego budynku, lokalu lub na teren sąsiedniej nieruchomości**

### **(PB-14)**

 **podstawa prawna**: Art. 47 ust. 2 w zw. z ust. 2a ustawy z dnia 7 lipca 1994 r. – Prawo budowlane (Dz. U. z 2020 r. poz. 1333, z późn. zm.).

#### **1. oRgan adMinistRacji aRchiteKtoniczno-Budowlanej**

Nazwa: …………………………………………………………………………………………………..

### **2.1. dane inwestoRa<sup>1</sup>)**

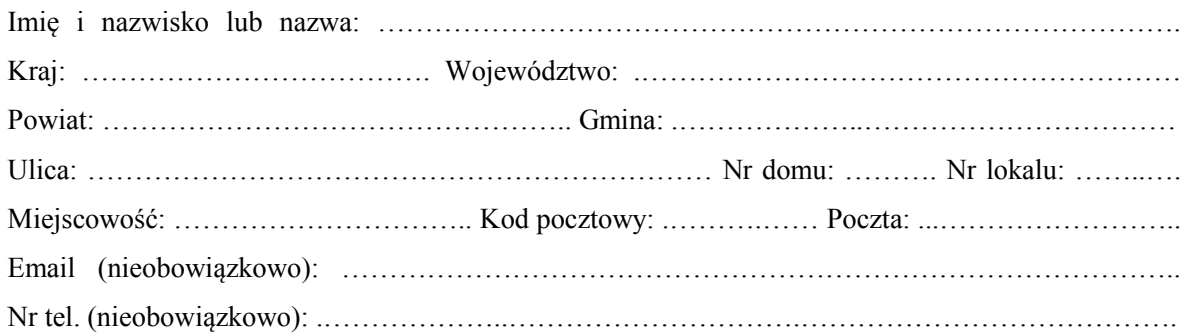

#### **2.2. dane inwestoRa (do KoRespondencji)<sup>1</sup>)**

Wypełnia się, jeżeli adres do korespondencji inwestora jest inny niż wskazany w pkt 2.1.

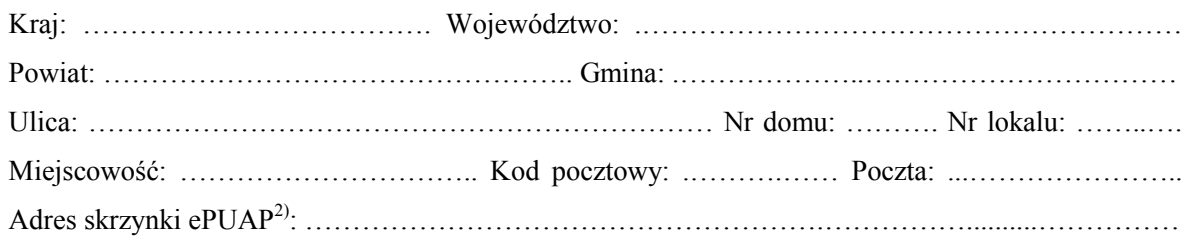

### **3. DANE PEŁNOMOCNIKA<sup>1</sup>)**

Wypełnia się, jeżeli inwestor działa przez pełnomocnika.

□ pełnomocnik □ pełnomocnik do doręczeń

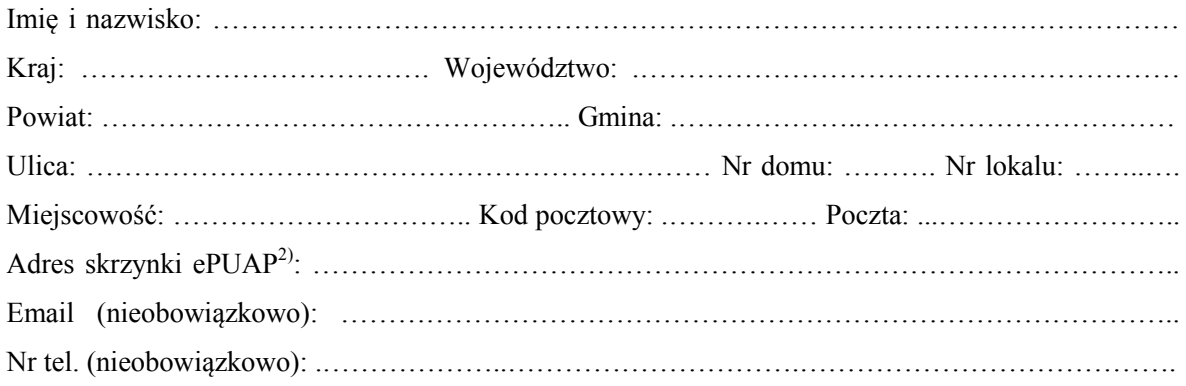

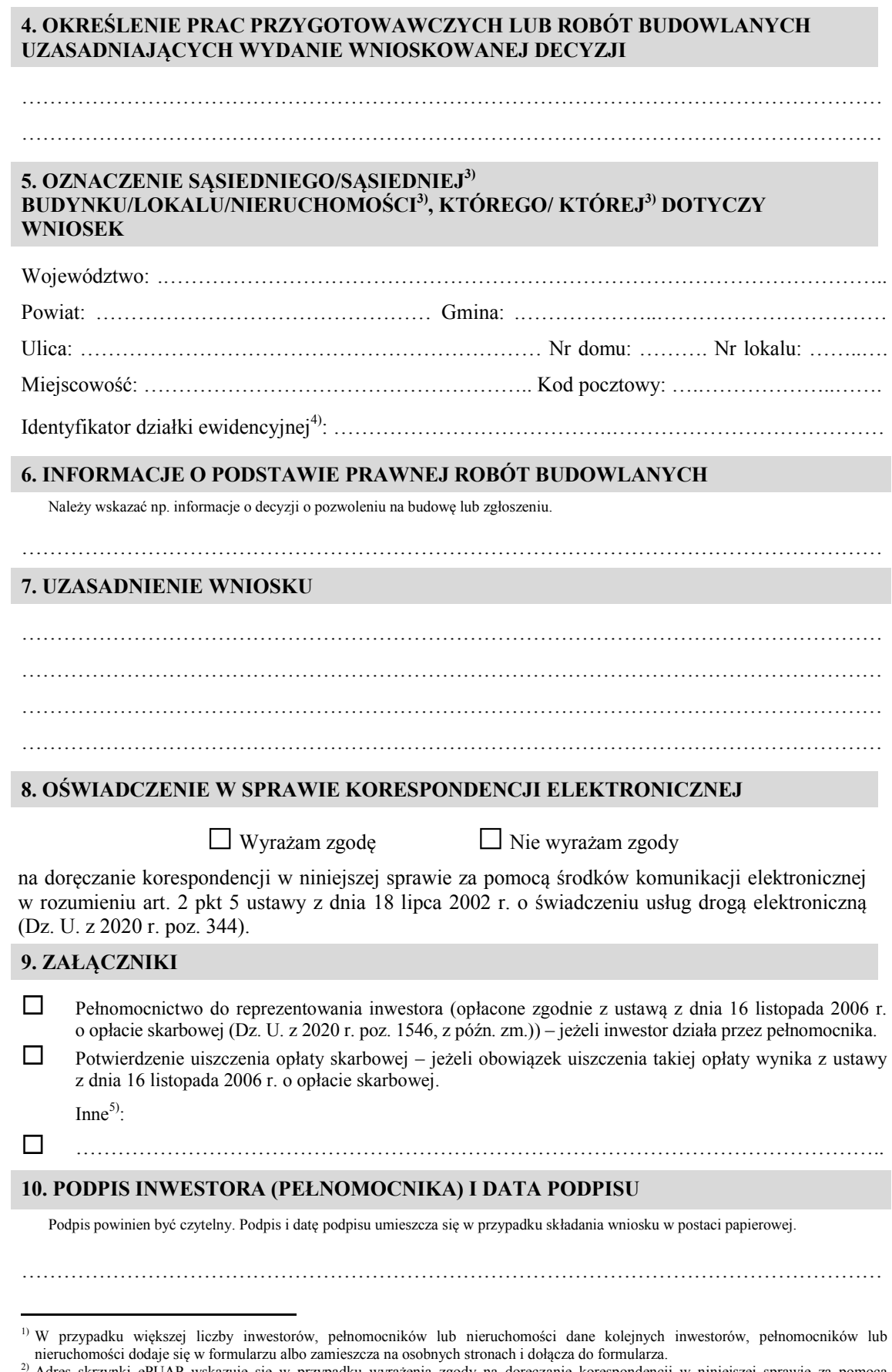

ļ środków komunikacji elektronicznej.<br><sup>3)</sup> Niepotrzebne skreślić. nieruchomości dodaje się w formularzu albo zamieszcza na osobnych stronach i dołącza do formularza.<br>
2) Adres skrzynki ePUAP wskazuje się w przypadku wyrażenia zgody na doręczanie korespondencji w niniejszej sprawie za pom nieruchomości dodaje się w formularzu albo zamieszcza na osobnych stronach i dołącza do formularza.<br><sup>2)</sup> Adres skrzynki ePUAP wskazuje się w przypadku wyrażenia zgody na doręczanie korespondencji w niniejszej sprawie za po

 $\vdots$ <sup>4)</sup> W przypodku formulo 4) W przypadku formularza w postaci papierowej zamiast identyfikatora działki ewidencyjnej można wskazać jednostkę ewidencyjną, obręb 4) W przypadku formularza w postaci papierowej zamiast identyfikatora działki ewidencyjnej można wskazać jednostkę ewidencyjną, obręb

<sup>.&</sup>lt;br>+ ewidencyjny i nr działki ewidencyjnej oraz arkusz mapy, jeżeli istnieje.<br>
S Można dołączyć np. dokumenty potwierdzające podjęcie próby uzyskania zgody właściciela na wejście do sąsiedniego budynku, lokalu lub na teren sąsiedniej nieruchomości. ewidencyjny i nr działki ewidencyjnej oraz arkusz mapy, jeżeli istnieje.<br><sup>5)</sup> Można dołączyć np. dokumenty potwierdzające podjęcie próby uzyskania zgody właściciela na wejście do sąsiedniego budynku, lokalu lub na teren sąsiedniej nieruchomości.